## *Aufgabenblatt: Digitale Schaltungen*

*(1.) Erstellen sie zu der Schaltung die zugehörige Simulation in logic.ly und erstellen sie den zugehörigen Schaltungsterm! Erstellen Sie eine komplette Wertetabelle und vergleichen Sie die Ergebnisse in logic.ly(Markieren der Schaltung und erste Schaltfläche von rechts in der Schaltflächenleiste)!*

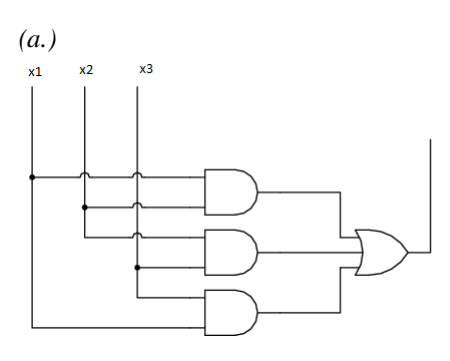

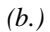

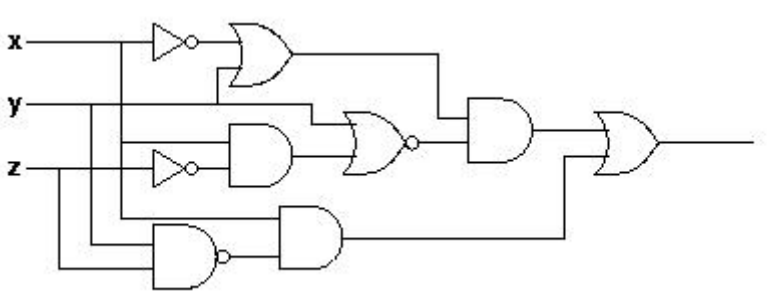

*(c.)* 

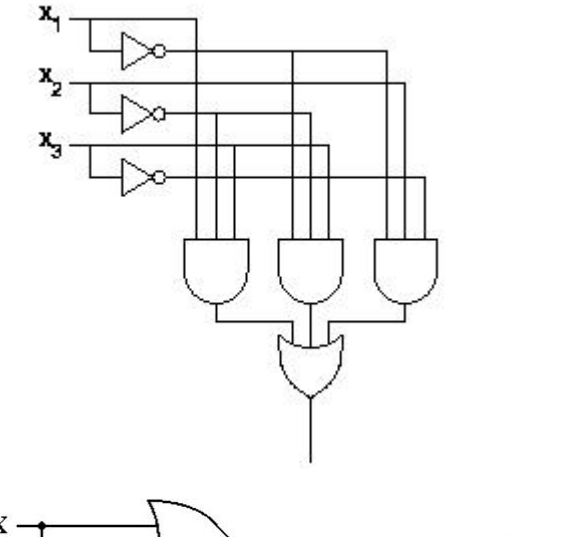

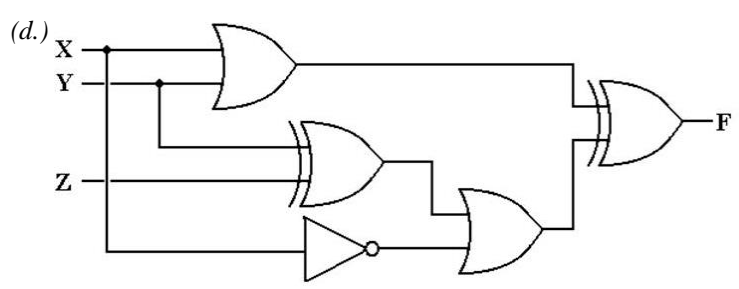

*Punkte links sind Verbindungen, rechts NOT-Schaltungen!*

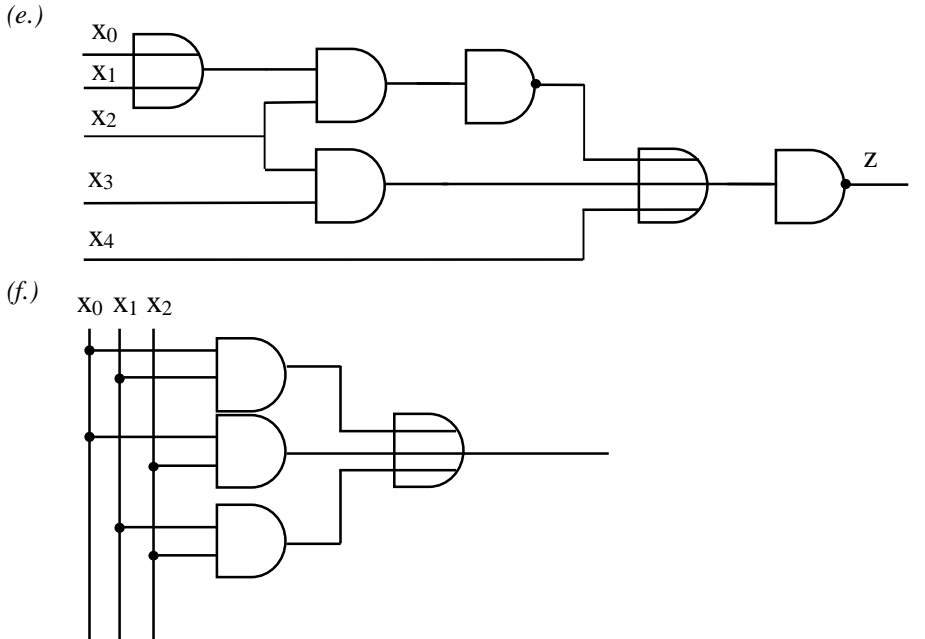

*(2.) Gegeben sind die nachfolgende Schaltungen in der Boolschen Algebra. Zeichne jeweils das Schaltbild und simuliere die Schaltungen in logic.ly, wobei die Grundschaltungen NICHT, ODER, XODER und UND als Funktionen verwendet werden!*

*(a.) x+y\*z (b.)( x+y)\*(u+v) (c.) (x\*(y+z)+u)\*v*  $(d.)\overline{7a+b^*a}$ <sup>\*</sup> $(c+(d+c))$  $(e.)$   $a\overline{c} + \overline{a}b$ 

*(3.) (a.)Entwickeln Sie eine digitale Schaltung, die zwei Bits a und b miteinander vergleicht. Die Schaltung besitzt 3 Ausgänge: '<' ist logisch '1', genau dann, wenn a < b. Entsprechend ist '>' genau dann '1', wenn a > b. Der Ausgang '=' soll genau dann eine '1' anzeigen, wenn a und b gleich sind. (Hinweis: Beginnen Sie mit einer Wertetabelle) Notieren Sie die Lösung in der Form:*  $f_1(a,b) =$  ..... *f2(a,b)= …..*  $f_3(a,b) =$  .....

*(b.) Die Schaltung aus (a.) wird als 'Black-Box' mit den Eingängen a und b und den Ausgängen '' und '=' betrachtet. Bestimmen Sie ein Schaltnetz für vorzeichenlose zweistellige Binärzahlen unter Verwendung von 1- Bit-Komparatoren aus Teilaufgabe (a.)* 

(4.) (a.)Minimieren Sie die Schaltfunktion unter Verwendung der Axiome und Sätze der booleschen Algebra:

 $A \cdot B \cdot A \cdot B \cdot C + B \cdot C + A \cdot B \cdot C$ (b.)  $\overline{\overline{A} + \overline{B} \cdot \overline{C \cdot D}} + \overline{(A + \overline{B}) \cdot \overline{\overline{C} \cdot D}} \cdot \overline{(\overline{C} + D) \cdot (\overline{A + B}) \cdot \overline{A \cdot B}} + \overline{C} \cdot D$ 

*(5.) Zu welchen Logikgattern gehören die folgenden Zeitablaufdiagramme? Hinweis: Antivalenz ist negierte Äquivalenz!*

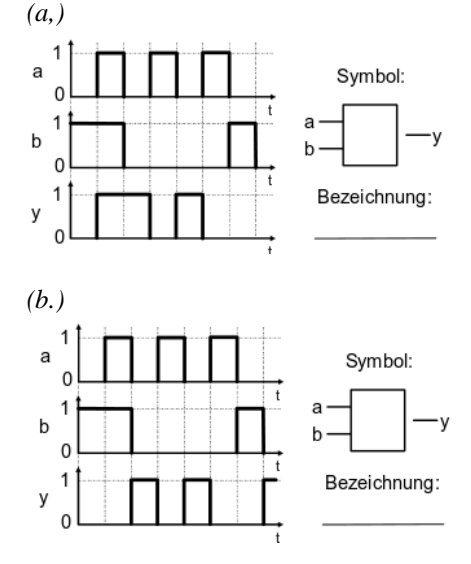

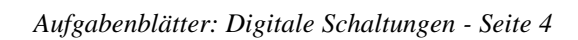

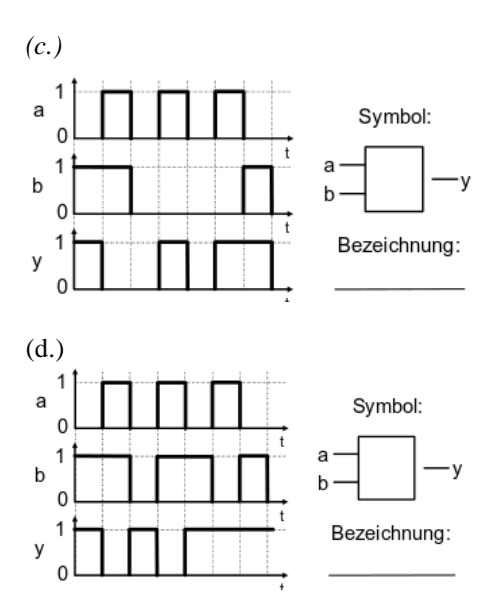

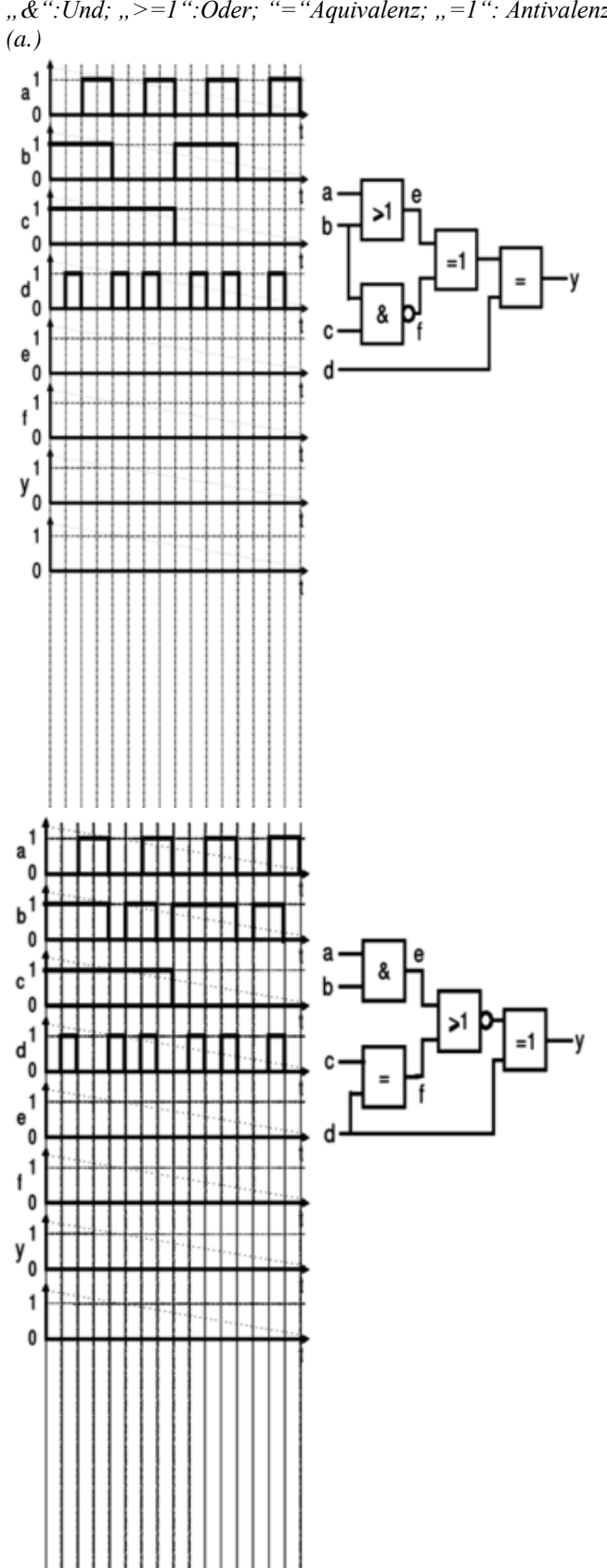

*(5.) Vervollständigen Sie das Zeitablaufdiagramm! "&":Und; ">=1":Oder; "="Äquivalenz; "=1": Antivalenz* *[https://lehrerfortbildung-bw.de/u\\_berufsbezogen/profil/technik/fb2/2digitaltechnik/2unterrichtsmat/14aufgaben/](https://lehrerfortbildung-bw.de/u_berufsbezogen/profil/technik/fb2/2digitaltechnik/2unterrichtsmat/14aufgaben/)*

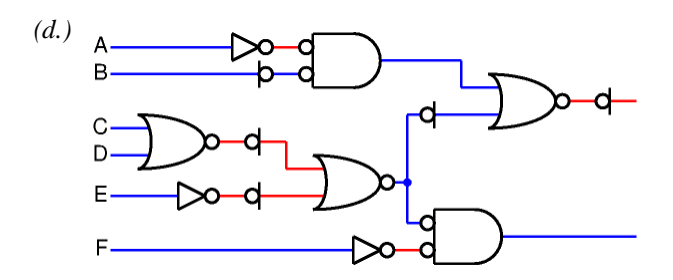

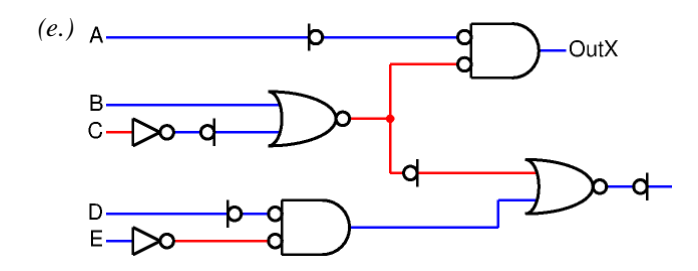

## *Aufgabenblatt: Digitale Schaltungen - Lösungen*

- $(1.) (a.)$  $x_1$ \* $x_2$ + $x_2$ \* $x_3$ + $x_1$ \* $x_3$ (b.)  $(\overline{x}+y)^* \overline{y+x^*\overline{z+}} x^*\overline{y^*\overline{z+}}$
- (c.)
- $x_1*\overline{x_2}*\overline{x_3}+\overline{x_1}*\overline{x_2}*\overline{x_3}+\overline{x_1}*\overline{x_2}*\overline{x_3}$ (d.)
- (e.)  $(\overline{x_0+x_1)^*x_2}+x_2^*x_3+x_4$ (f.)
- $x_0$ \* $x_1$ +  $x_0$ \* $x_2$ +  $x_1$ \* $x_2$
- (3.)

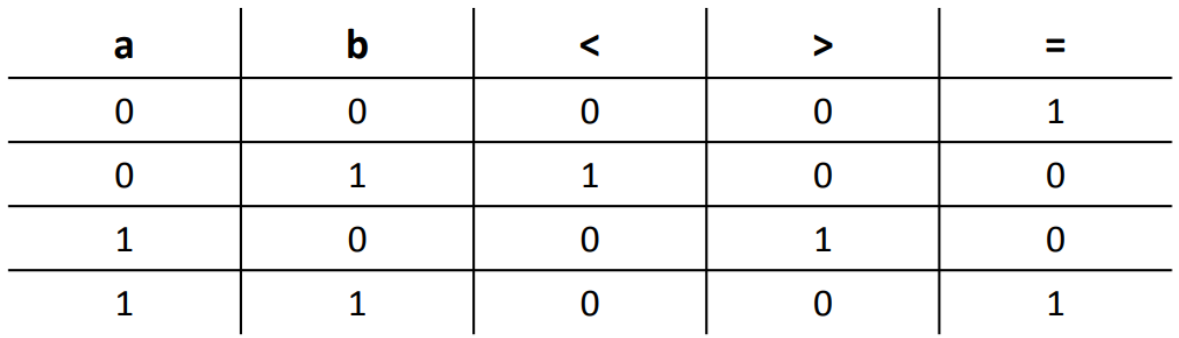

$$
{}^{'}<'=\overline{ab}
$$

 $\leq$  =  $a\overline{b}$ 

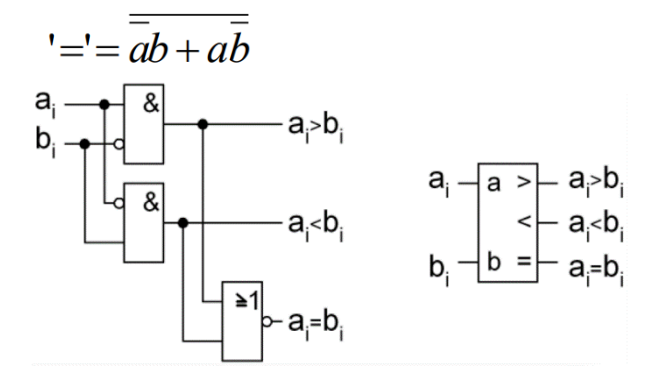

*(4.) (a.)*

$$
\overline{A \cdot B} \cdot \overline{A \cdot B \cdot C + B \cdot C} + A \cdot \overline{B \cdot C}
$$
\n
$$
\overline{A \cdot B + A \cdot B \cdot C + B \cdot C} + A \cdot \overline{B \cdot C}
$$
\n
$$
A \cdot B + \overline{A \cdot B \cdot C} + \overline{B \cdot C} + A \cdot \overline{B \cdot C}
$$
\n
$$
A \cdot B + \overline{A \cdot B \cdot C} \cdot \overline{B \cdot C} + A \cdot \overline{B \cdot C}
$$
\n
$$
A \cdot B + \overline{A \cdot B \cdot C} \cdot B \cdot C + A \cdot \overline{B \cdot C}
$$
\n
$$
A \cdot B + \overline{A \cdot B \cdot C} \cdot B \cdot C + A \cdot \overline{B \cdot C}
$$
\n
$$
A \cdot B + \overline{A \cdot B \cdot C} + \overline{B \cdot B \cdot C} + \overline{C \cdot B \cdot C} + A \cdot \overline{B \cdot C}
$$
\n
$$
A \cdot B + A \cdot B \cdot C + \overline{B} \cdot B \cdot C + \overline{C} \cdot B \cdot C + A \cdot \overline{B} \cdot C
$$
\n
$$
A \cdot B + A \cdot B \cdot C + \overline{B} \cdot B \cdot C + \overline{C} \cdot B \cdot C + A \cdot \overline{B} \cdot C
$$
\n
$$
A \cdot B + A \cdot B \cdot C + \overline{B} \cdot B \cdot C + \overline{C} \cdot C \cdot B + A \cdot \overline{B} \cdot C
$$
\n
$$
A \cdot B + A \cdot B \cdot C + \overline{B} \cdot B \cdot C + \overline{C} \cdot C \cdot B + A \cdot \overline{B} \cdot C
$$
\n
$$
A \cdot B + A \cdot B \cdot C + \overline{A \cdot B} \cdot C
$$
\n
$$
A \cdot B + A \cdot B \cdot C + A \cdot \overline{B} \cdot C
$$
\n
$$
A \cdot B + A \cdot B \cdot C + A \cdot \overline{B} \cdot C
$$
\n
$$
A \cdot B + A \cdot B \cdot C + A \cdot \overline{B} \cdot C
$$
\n
$$
A \cdot B + A \cdot C \cdot (B + \overline{B})
$$
\n<math display="block</math>

$$
(b.)
$$

$$
F = \overline{\overline{A+B}\cdot\overline{C\cdot D}} + \overline{\overline{(A+B)}\cdot\overline{C\cdot D}} \cdot \overline{\overline{(C+D)}\cdot\overline{(A+B)}\cdot\overline{A\cdot B} + \overline{C}\cdot D}}
$$
  
\n
$$
= \overline{\overline{A+B}\cdot\overline{C\cdot D}} + \overline{(A+\overline{B})\cdot\overline{C\cdot D}} + \overline{\overline{(C+D)}\cdot\overline{(A+B)}\cdot\overline{A\cdot B} + \overline{C}\cdot D}
$$
  
\n
$$
= \overline{\overline{A+B}\cdot\overline{C\cdot D}} + \overline{(A+\overline{B})\cdot\overline{C\cdot D}} + \overline{\overline{(C+D)}\cdot\overline{(A+B)}\cdot\overline{A\cdot B} + \overline{C}\cdot D}
$$
  
\n
$$
= \overline{\overline{A+B}\cdot\overline{C\cdot D}} + \overline{(A+\overline{B})\cdot C\cdot D} + \overline{\overline{(C+D)}\cdot\overline{(A+B)}\cdot A\cdot B} + \overline{C}\cdot D
$$
  
\n
$$
= \overline{\overline{A+B}\cdot\overline{C\cdot D}} + \overline{(A+\overline{B})}\cdot C\cdot\overline{D} + \overline{\overline{(C+D)}\cdot\overline{(A+B)} + \overline{A\cdot B} + \overline{C}\cdot D}
$$
  
\n
$$
= (A\cdot B + C\cdot D + \overline{A}\cdot B + \overline{C\cdot D}) + (C\cdot\overline{D} + A\cdot\overline{B} + \overline{A\cdot B} + \overline{C}\cdot D)
$$
  
\n
$$
= (A\cdot B + A\cdot\overline{B} + \overline{A\cdot B} + \overline{A\cdot B}) + (C\cdot D + C\cdot\overline{D} + \overline{C\cdot D} + \overline{C\cdot D})
$$
  
\n
$$
= (A\cdot B + A\cdot\overline{B} + \overline{A\cdot B} + \overline{A\cdot B}) + (C\cdot D + C\cdot\overline{D} + \overline{C\cdot D} + \overline{C\cdot D})
$$
  
\n
$$
= ((A+\overline{A})\cdot(B+\overline{B})) + ((C+\overline{C})\cdot(D+\over
$$

 $(5.)(a.)$  Äquivalenz $(,-^{\prime\prime})$ (b.) NOR (c.) Antivalenz=XOR (d.) NAND

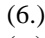

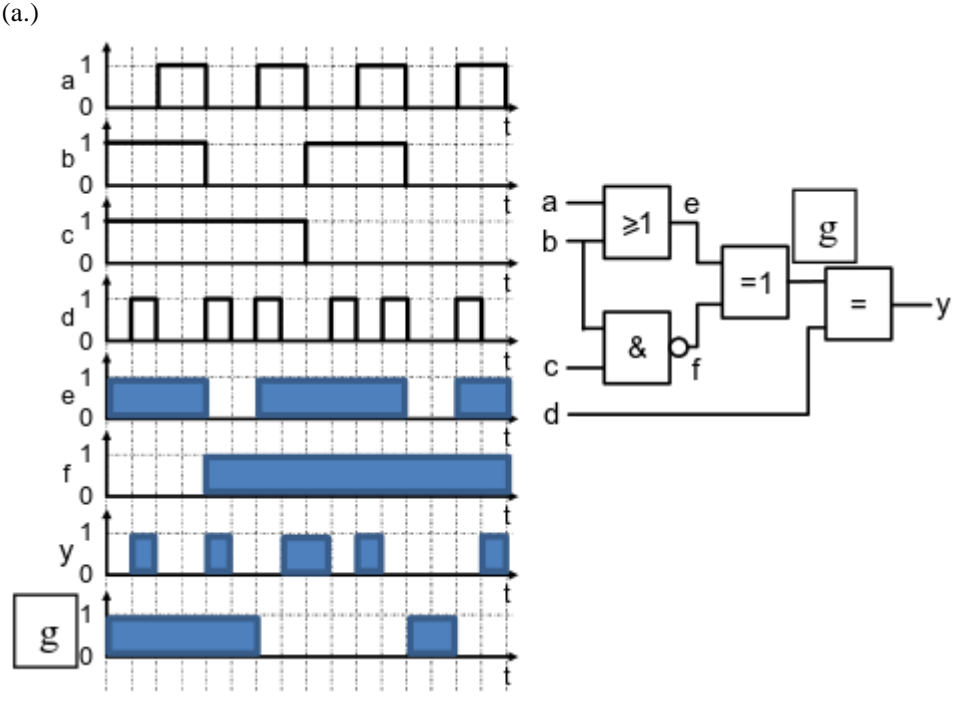

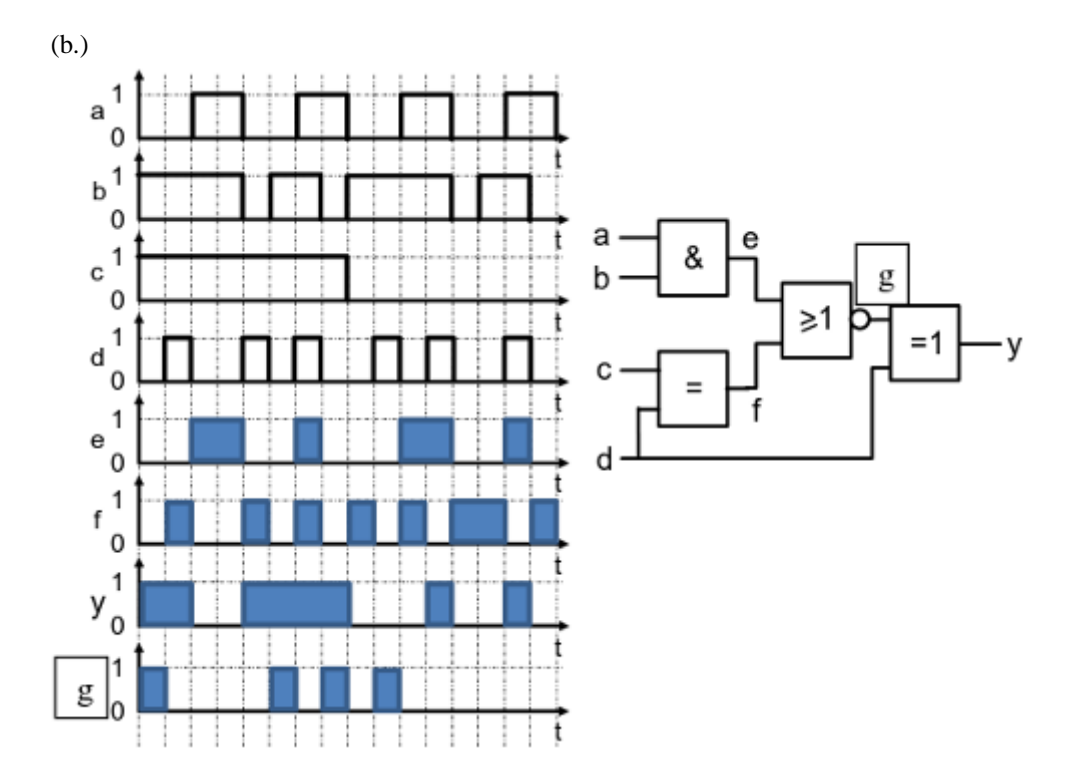